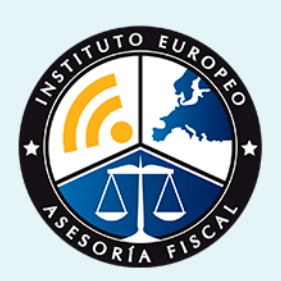

# curso

## Curso Experto en **Contabilidad y Facturación + Titulación Universitaria**

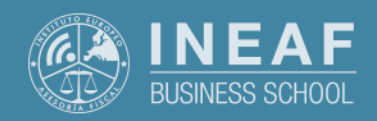

**[INEAF](https://www.ineaf.es)** [Business School](https://www.ineaf.es)

#### uración + Titulación Universitaria

2. Titulaad y Facturación + Titulación Universitaria vos / [Para que te prepara](#page-5-0) / [Salidas Laborales](#page-5-0) /

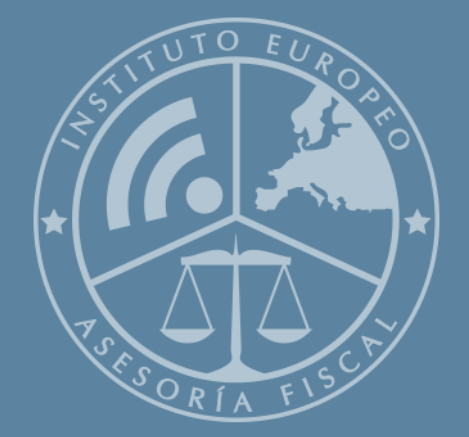

# Índice

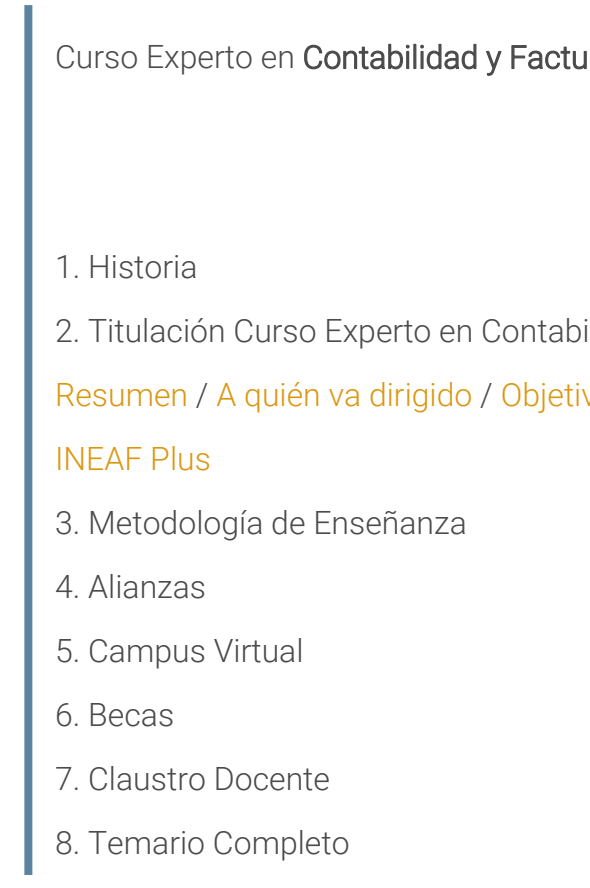

<span id="page-2-0"></span>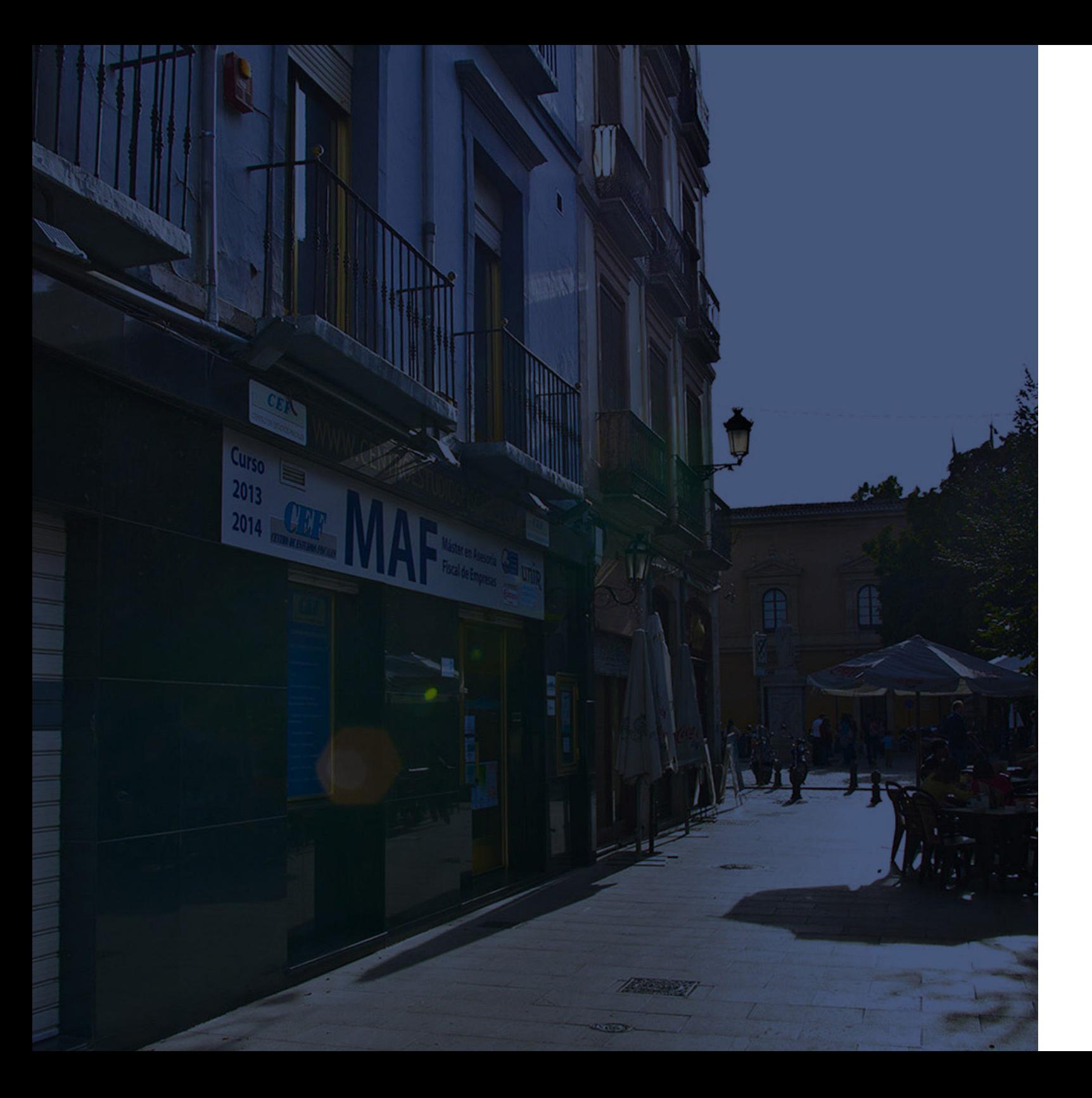

### **Historia** Ineaf Business School

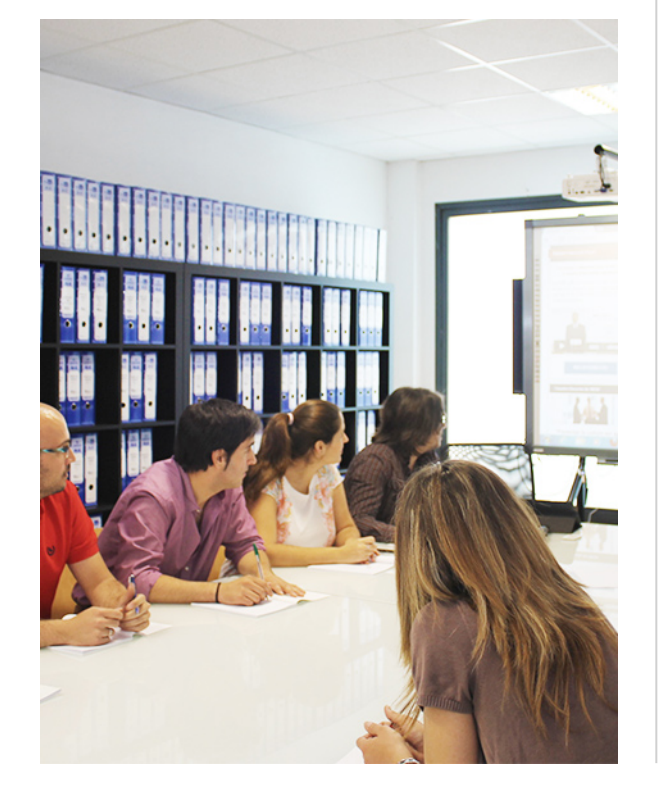

En el año 1987 nace la primera promoción del Máster en Asesoría Fiscal impartido de forma presencial, a sólo unos metros de la histórica Facultad de Derecho de Granada. Podemos presumir de haber formado a profesionales de éxito durante las 27 promociones del Máster presencial, entre los que encontramos abogados, empresarios, asesores fiscales, funcionarios, directivos, altos cargos públicos, profesores universitarios...

- Claustro formado por profesionales en ejercicio.
- Metodología y contenidos orientados a la práctica profesional.
- Ejemplos y casos prácticos adaptados a la realidad laboral.
- **· Innovación en formación online.**
- Acuerdos con Universidades.

El Instituto Europeo de Asesoría Fiscal INEAF ha realizado una apuesta decidida por la innovación y nuevas tecnologías, convirtiéndose en una Escuela de Negocios líder en formación fiscal y jurídica a nivel nacional.

Ello ha sido posible gracias a los cinco pilares que nos diferencian:

<span id="page-3-0"></span>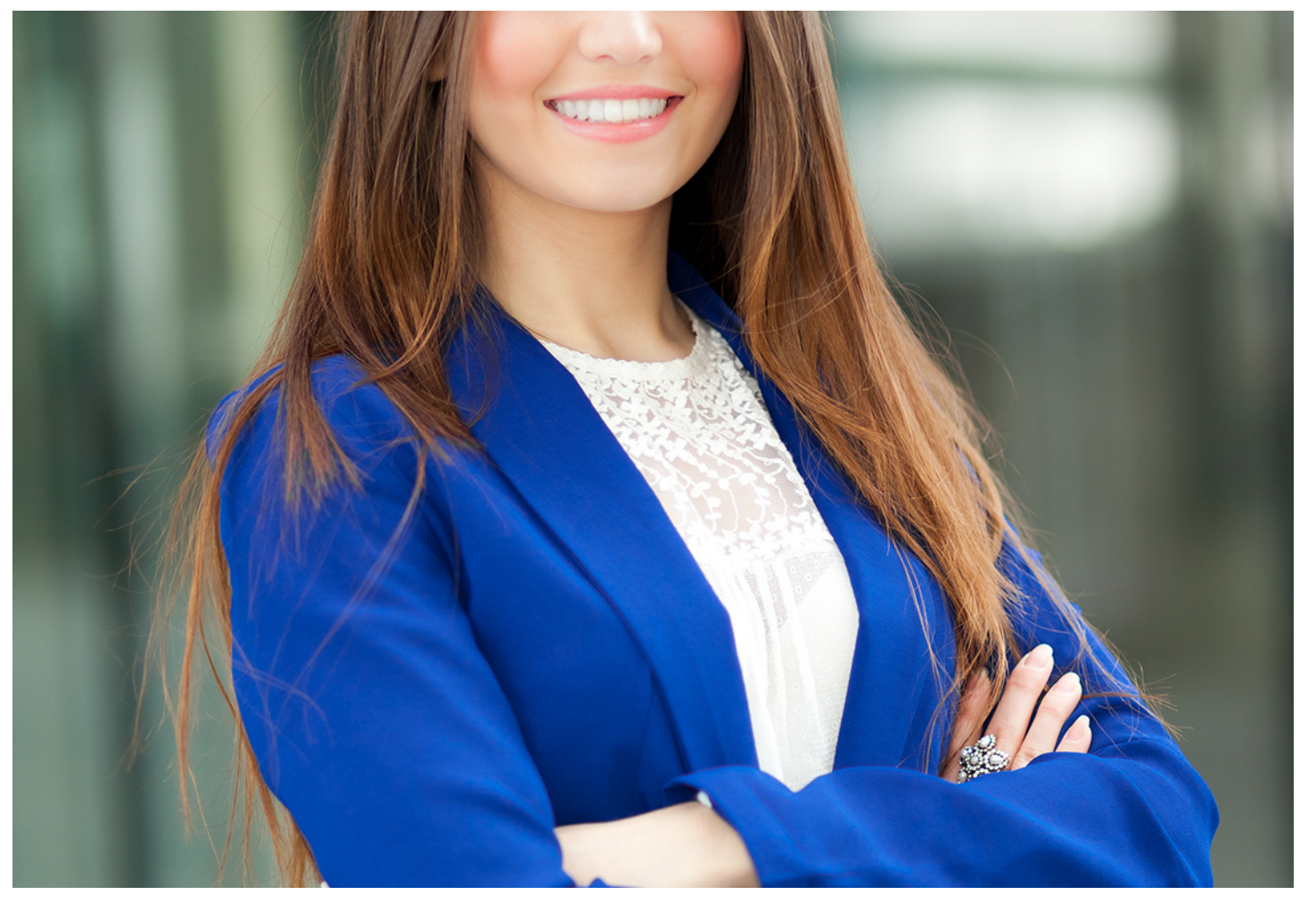

## Curso Experto en **Contabilidad y Facturación + Titulación Universitaria**

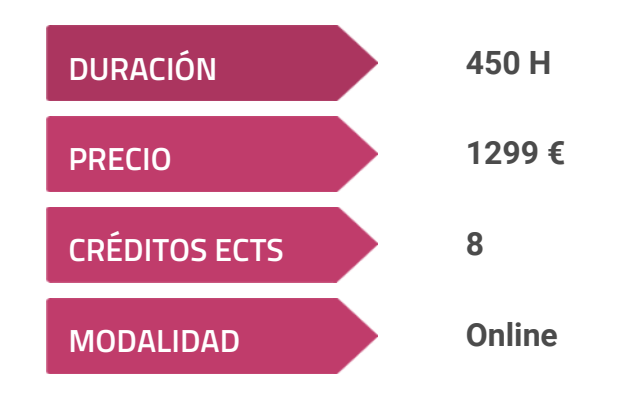

**Programa de Becas / Financiación 100% Sin Intereses**

**Entidad impartidora:**

**INEAF - Instituto Europeo de Asesoría Fiscal**

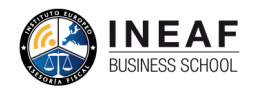

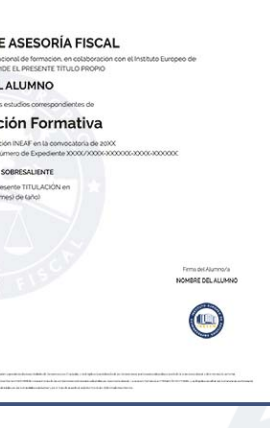

## Titulación Curso Experto

Titulación expedida por el Instituto Europeo de Asesoría Fiscal (INEAF), avalada por el Instituto Europeo de Estudios Empresariales (INESEM) "Enseñanza no oficial y no conducente a la obtención de un título con carácter oficial o certificado de profesionalidad."

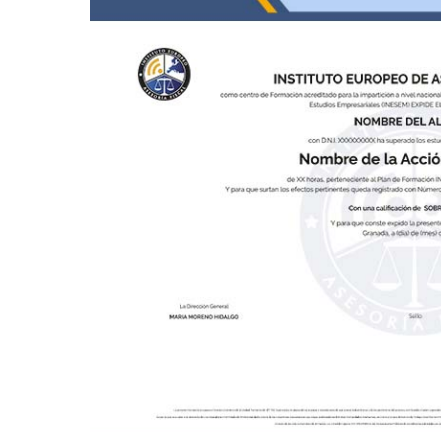

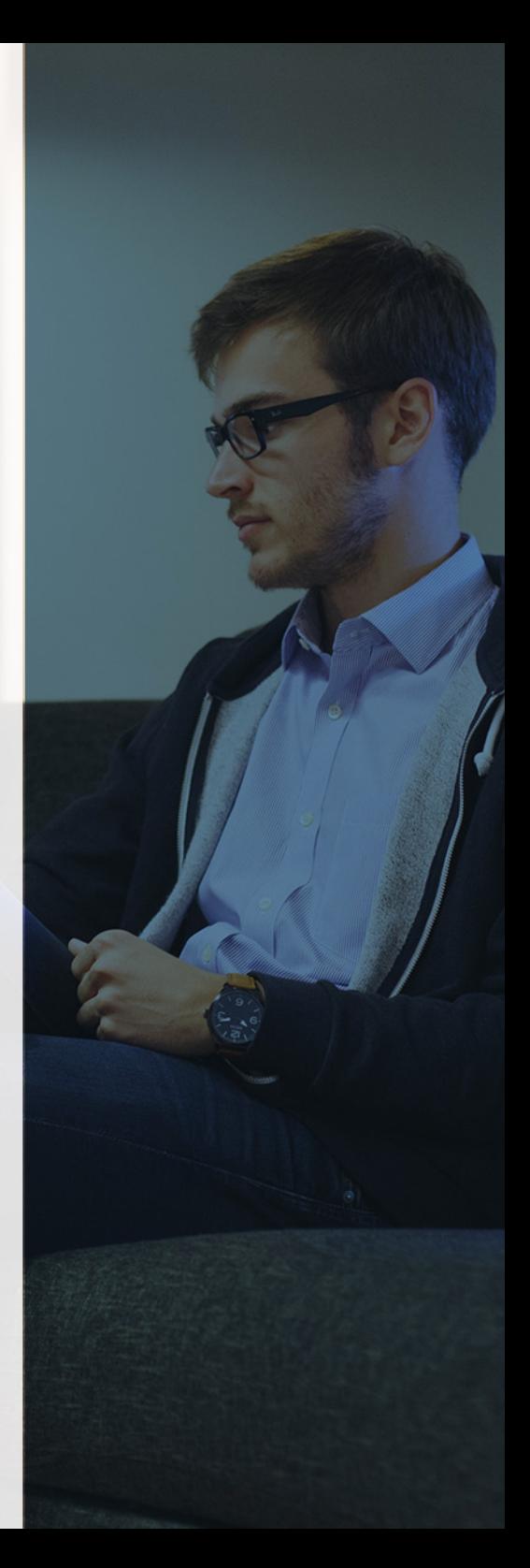

## <span id="page-4-2"></span><span id="page-4-0"></span>Resumen

Independientemente del tamaño de las sociedades sus procesos de gestión los van a realizar de manera informatizada mediante sistemas de software especializados. Los conocimientos teóricos en materia contable y de facturación precisan de su complemento informático para ser completos. Con nuestro Curso en Facturación y Contabilidad, el alumno podrá realizar operaciones contables, de facturación, tesorería y presupuestaria con el uso del software necesario.

## A quién va dirigido

<span id="page-4-1"></span>Nuestra formación está orientada tanto a titulados universitarios (ADE, Marketing, etc.) como para profesionales del sector que desean actualizar y ampliar sus conocimientos. La diversidad de módulos que intervienen en el Curso de Facturación y Contabilidad permite que vaya destinado tanto a profesionales en labores de administración y gestión contable, como a responsables que tomen decisiones presupuestarias como al ámbito comercial.

## **Objetivos**

Con el Curso Experto en *Contabilidad y Facturación + Titulación* Universitaria usted alcanzará los siguientes objetivos:

- Conocer la reglamentación de las facturas a nivel mercantil, tipología y obligaciones empresariales.
- Desarrollar las principales normas de valoración para contabilizar las operaciones societarias más usuales.
- Estudiar los aspectos relacionados con la contabilización de facturas emitidas, recibidas.
- Adquirir los conocimientos necesarios que permitan gestionar la contabilidad societaria a través de ContaPlus.
- Identificar las variables económicas clave en la empresa y el modelo de control presupuestario más adecuado.
- Analizar la normativa y las características de los instrumentos de cobro y pago convencionales y telemáticos.

# ¿Y, después?

### <span id="page-5-0"></span>**¿PARA QUÉ TE PREPARA?**

El Curso en Facturación y Contabilidad permite al alumno tener una visión y cocimientos amplios en dos escenarios. Por un lado, en lo referente a la normativa contable, mercantil y presupuestaria para realizar todo tipo de operaciones y por otro en el manejo de herramientas informáticas o softwares con las que llevar a cabo su gestión. Por ello esta formación es muy completa y versátil.

#### **SALIDAS LABORALES**

El departamento de administración de las sociedades necesita profesionales preparados en el ámbito contable que tenga altos conocimientos en materia mercantil de facturación y presupuestaria. Nuestro curso prepara, con carácter técnico y práctico a personas cuya ambición sea la de formar parte del equipo de gestión y control presupuestaria en la sociedad, llevando la contabilidad de la misma con la garantía de una formación actualizada y vigente.

## INEAF *Plus.* Descubre las ventajas

#### **SISTEMA DE CONVALIDACIONES INEAF**

La organización modular de nuestra oferta formativa permite formarse paso a paso; si ya has estado matriculado con nosotros y quieres cursar nuevos estudios solicita tu plan de convalidación. No tendrás que pagar ni cursar los módulos que ya tengas superados.

#### **ACCESO DE POR VIDA A LOS CONTENIDOS ONLINE**

Aunque haya finalizado su formación podrá consultar, volver a estudiar y mantenerse al día, con acceso de por vida a nuestro Campus y sus contenidos sin restricción alguna.

#### **CONTENIDOS ACTUALIZADOS**

Toda nuestra oferta formativa e información se actualiza permanentemente. El acceso ilimitado a los contenidos objetode estudio es la mejor herramienta de actualización para nuestros alumno/as en su trabajo diario.

**DESCUENTOS EXCLUSIVOS**

Los antiguos alumno/as acceden de manera

automática al programa de condiciones y descuentos exclusivos de INEAF Plus, que supondrá un importante ahorro económico para aquellos que decidan seguir estudiando y así mejorar su currículum o carta de servicios como profesional.

Curso Experto en Contabilidad y Facturación + Titulación...<br>
- 10 - Curso Experto en Contabilidad y Facturación...<br>
- 11 -

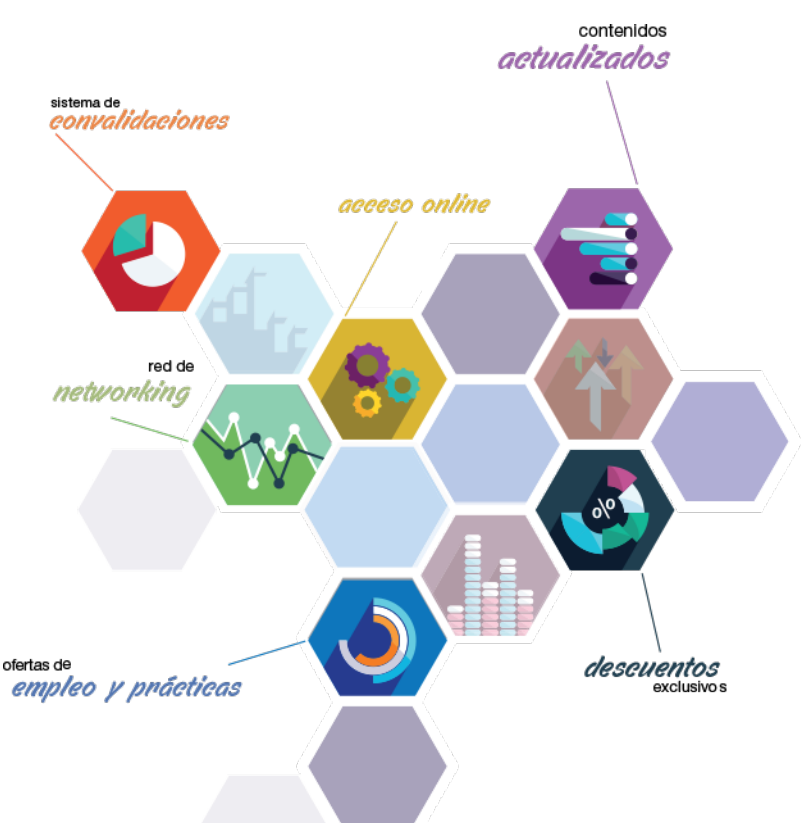

#### **OFERTAS DE EMPLEO Y PRÁCTICAS**

Desde INEAF impulsamos nuestra propia red profesional entre nuestros alumno/as y profesionales colaboradores. La mejor manera de encontrar sinergias, experiencias de otros compañeros y colaboraciones profesionales.

#### **NETWORKING**

La bolsa de empleo y prácticas de INEAF abre la puerta a nuevas oportunidades laborales. Contamos con una amplia red de despachos, asesorías y empresas colaboradoras en todo el territorio nacional, con una importante demanda de profesionales con formación cualificada en las áreas legal, fiscal y administración de empresas.

<span id="page-6-0"></span>**En INEAF ofrecemos oportunidades de formación sin importar horarios, movilidad, distancia geográfica o conciliación.**

Nuestro método de estudio online se basa en la integración de factores formativos y el uso de las nuevas tecnologías. Nuestro equipo de trabajo se ha fijado el objetivo de integrar ambas áreas de forma que nuestro alumnado interactúe con un CAMPUS VIRTUAL ágil y sencillo de utilizar. Una plataforma diseñada para facilitar el estudio, donde el alumnado obtenga todo el apoyo necesario, ponemos a disposición del alumnado un sinfín de posibilidades de comunicación.

Nuestra metodología de aprendizaje online, está totalmente orientada a la práctica, diseñada para que el alumnado avance a través de las unidades didácticas siempre prácticas e ilustradas con ejemplos de los distintos módulos y realice las Tareas prácticas (Actividades prácticas, Cuestionarios, Expedientes prácticos y Supuestos de reflexión) que se le irán proponiendo a lo largo del itinerario formativo.

Al finalizar el máster, el alumnado será capaz de transformar el conocimiento académico en conocimiento profesional.

# **metodología** INEAF

#### **Profesorado y servicio de tutorías**

Todos los profesionales del Claustro de INEAF compatibilizan su labor docente con una actividad profesional (Inspectores de Hacienda, Asesores, Abogados … ) que les permite conocer las necesidades reales de asesoramiento que exigen empresas y particulares. Además, se encargan de actualizar continuamente los contenidos para adaptarlos a todos los cambios legislativos, jurisprudenciales y doctrinales.

Durante el desarrollo del programa el alumnado contará con el apoyo permanente del departamento de tutorización. Formado por especialistas de las distintas materias que ofrecen al alumnado una asistencia personalizada a través del servicio de tutorías on-line, teléfono, chat, clases online, seminarios, foros ... todo ello desde nuestro CAMPUS Online.

#### **Materiales didácticos**

Al inicio del programa el alumnado recibirá todo el material asociado al máster en papel. Estos contenidos han sido elaborados por nuestro claustro de expertos bajo exigentes criterios de calidad y sometido a permanente actualización. Nuestro sistema de Campus online permite el acceso ilimitado a los contenidos online y suministro gratuito de novedades y actualizaciones que hacen de nuestros recursos una valiosa herramienta para el trabajo diario.

# <span id="page-7-0"></span>Alianzas

En INEAF, las relaciones institucionales desempeñan un papel fundamental para mantener el máximo grado de excelencia en nuestra oferta formativa y situar a nuestros alumno/as en el mejor escenario de oportunidades laborales y relaciones profesionales.

#### **ASOCIACIONES Y COLEGIOS PROFESIONALES**

Las alianzas con asociaciones, colegios profesionales, etc. posibilitan el acceso a servicios y beneficios adicionales a nuestra comunidad de alumno/as.

#### **EMPRESAS Y DESPACHOS**

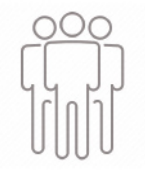

Los acuerdos estratégicos con empresas y despachos de referencia nos permiten nutrir con un especial impacto todas las colaboraciones, publicaciones y eventos de INEAF. Constituyendo INEAF un cauce de puesta en común de experiencia.

**Si desea conocer mejor nuestro Campus Virtual puede acceder como invitado al curso de demostración a través del siguiente enlace:**

**[alumnos.ineaf.es](https://alumnos.ineaf.es/)**

## mpus virtual

**PRÁCTICO** 

**CALIDAD** 

**ACTUALIZADO** 

En nuestro afán por adaptar el aprendizajea la filosofía 3.0 y fomentar el empleo de los nuevos recursos tecnológicos en la empresa, hemos desarrollado un Campus virtual (Plataforma Online para la Formación 3.0) exclusivo de última generación con un diseño funcional e innovador.

Entre las herramientas disponibles encontrarás: servicio de tutorización, chat, mensajería y herramientas de estudio virtuales (ejemplos, actividades prácticas – de cálculo, reflexión, desarrollo, etc.-, vídeo-ejemplos y vídeotutoriales, además de "supercasos", que abarcarán módulos completos y ofrecerán al alumnado una visión de conjunto sobre determinadas materias).

El Campus Virtual permite establecer contacto directo con el equipo de tutorización a través del sistema de comunicación, permitiendo el intercambio de archivos y generando sinergias muy interesantes para el aprendizaje.

El alumnado dispondrá de acceso ilimitado a los contenidos contando además con manuales impresos de los contenidos teóricos de cada módulo, que le servirán como apoyo para completar su formación.

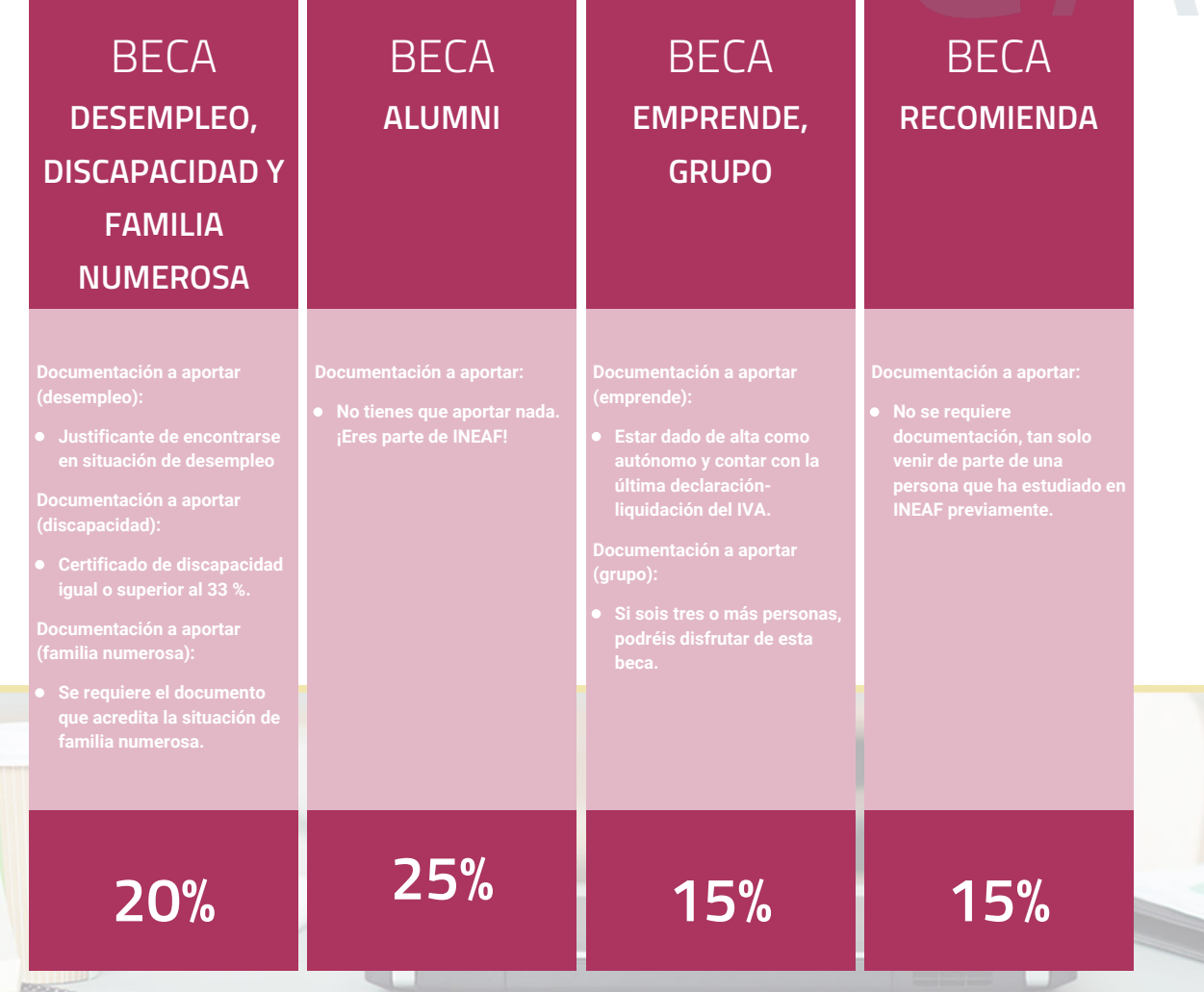

**Para más información puedes contactar con nosotros en el teléfono 958 050 207 y también en el siguiente correo electrónico: formacion@ineaf.es**

El **Claustro Docente de INEAF** será el encargado de analizar y estudiar cada una de las solicitudes, y en atención a los **méritos académicos y profesionales** de cada solicitante decidirá sobre la

### concesión de **beca.**

En INEAF apostamos por tu formación y ofrecemos un **Programa de becas y ayudas al estudio.** Somos conscientes de la importancia de las ayudas al estudio como herramienta para garantizar la inclusión y permanencia en programas formativos que permitan la especialización y orientación laboral.

<span id="page-9-0"></span>"Preparamos profesionales con casos prácticos, llevando la realidad del mercado laboral a nuestros Cursos y Másters"

## **Claustro** docente

Nuestro equipo docente está formado por Inspectores de Hacienda, Abogados, Economistas, Graduados Sociales, Consultores, ... Todos ellos profesionales y docentes en ejercicio, con contrastada experiencia, provenientes de diversos ámbitos de la vida empresarial que aportan aplicación práctica y directa de los contenidos objeto de estudio, contando además con amplia experiencia en impartir formación a través de las TICs.

Se ocupará además de resolver dudas al alumnado, aclarar cuestiones complejas y todas aquellas otras que puedan surgir durante la formación.

Si quieres saber más sobre nuestros docentes accede a la seccion Claustro docente de nuestra web desde

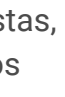

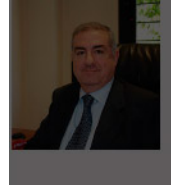

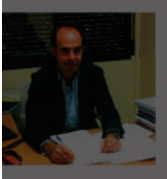

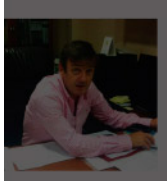

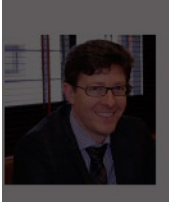

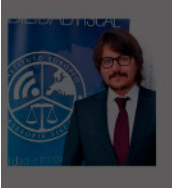

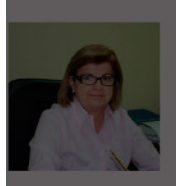

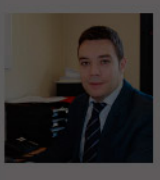

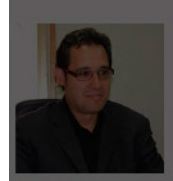

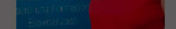

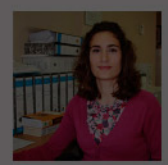

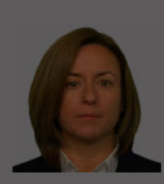

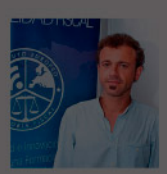

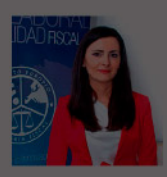

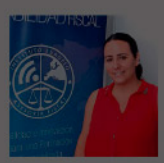

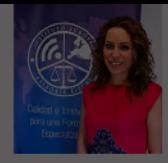

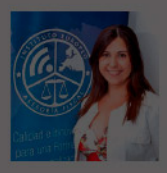

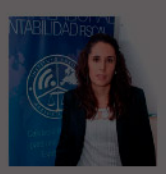

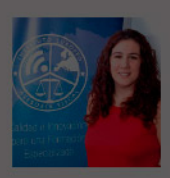

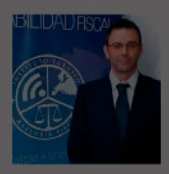

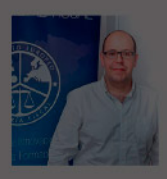

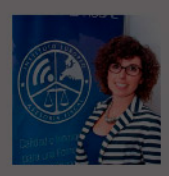

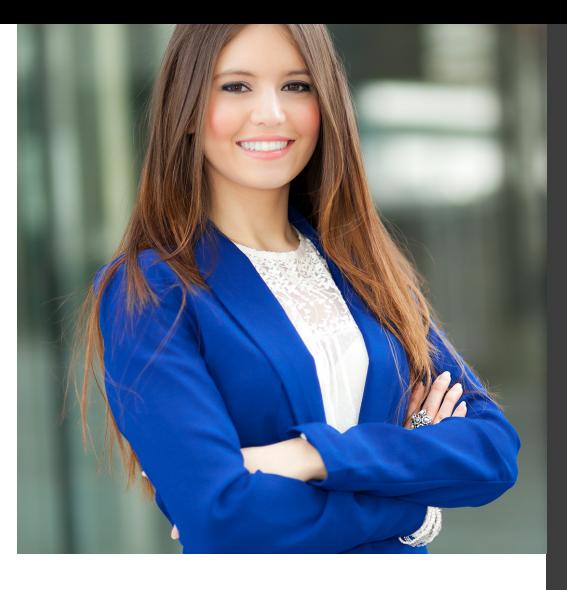

# **Temario**

Curso Experto en Contabilidad y Facturación + Titulación Universitaria

## PROGRAMA ACADEMICO

Módulo 1. Facturación electrónica Módulo 2. Contabilidad financiera Módulo 3. Software jurídico: gestión de clientes, casos y facturación Módulo 4. Sage 50c facturación Módulo 5. Sage 50c contabilidad Módulo 6. Elaboración y control de presupuestos

### PROGRAMA ACADEMICO

Curso Experto en Contabilidad y Facturación + Titulación Universitaria

#### **Módulo 1.** Facturación electrónica

#### **UNIDAD DIDÁCTICA 1. CONCEPTOS BÁSICOS DE LA FACTURACIÓN ELECTRÓNICA**

- 1. Facturación Electrónica: Introducción
- 2. Ventajas del emisor
- 3. Ventajas del receptor
- 4. Reducción de costes
- 5. Ventajas para el Medio ambiente
- 6. Factura Ordinaria y factura electrónica
- 7. Concepto de factura
- 8. Factura simplificada
- 9. Requisitos de la factura y elementos sustitutivos de la misma
- 10. Requisitos exigibles a todas las facturas
- 11. Elementos sustitutivos de la factura. El ticket

#### **UNIDAD DIDÁCTICA 2. UTILIZACIÓN DE LA FACTURA ELECTRÓNICA**

- 1. Beneficios de la Facturación Electrónica
- 2. Tipos de factura
- 3. Autofacturas
- 4. Facturas ordinarias
- 5. Facturas rectificativas
- 6. Facturas recapitulativas

#### **UNIDAD DIDÁCTICA 3. OBLIGACIONES LEGALES DE LOS EXPEDIDORES DE FACTURA ELECTRÓNICA**

1. Obligaciones legales

2. Obligaciones legales de los expedidores de factura electrónica

### **UNIDAD DIDÁCTICA 4.**

#### **OBLIGACIONES LEGALES DE LOS RECEPTORES DE FACTURA ELECTRÓNICA**

1. Obligaciones legales de los receptores de factura electrónica

- 2. Recepción de la factura
- 3. Recepción de facturas recibidas de terceros países

4. Recepción por terceros y por cuenta de los obligados tributarios

#### **UNIDAD DIDÁCTICA 5.**

#### **ASPECTO PRIVADO Y PÚBLICO DE LAS FACTURAS ELECTRÓNICAS**

1. Conceptualización en el tiempo

2. Obligatoriedad de presentar la factura electrónica de parte del proveedor

3. - Crear una factura electrónica para las Administraciones Públicas

4. Obligatoriedad de aceptación de facturas electrónicas por parte de la Administración

5. - Presentación de las facturas electrónicas a las Administraciones Públicas

6. - Fijación de la firma electrónica para autentificar la factura a las Administraciones Públicas

- 7. Selección del destino de la factura electrónica
- 8. Envío de las facturas electrónicas a las AAPP

9. - El punto general de entrada de la administración general del estado

10. - Obligaciones a tener en cuenta una vez enviadas las facturas electrónicas

11. - Utilización de las facturas una vez enviadas a la administración

12. - ¿Pueden pagarme una factura electrónica mediante adeudo domiciliado o instar a su pago mediante el ejercicio de una acción ejecutiva si ha sido emitida a consumidores y usuarios o al sector público?

13. Comprobaciones por parte de la Administración Tributaria

#### **UNIDAD DIDÁCTICA 6. NORMATIVA SOBRE FACTURACIÓN ELECTRÓNICA**

- 1. Marco normativo
- 2. Legibilidad, autenticidad e integridad
- 3. Norma para el comercio electrónico
- 4. Ley Orgánica de Protección de Datos
- 5. Ley de Servicios de la Sociedad de la Información y de Comercio Electrónico
- 6. Protección de datos en marketing
- 7. Si el producto es innovador
- 8. Normativa aplicable en la facturación electrónica
- 9. A nivel europeo
- 10. A nivel estatal

#### **UNIDAD DIDÁCTICA 7. INICIATIVAS NACIONALES Y EUROPEAS EN EL SECTOR PÚBLICO Y PRIVADO**

1. Iniciativas nacionales y europeas en el sector público y privado

- 2. Marco normativo general del comercio exterior en España
- 3. Régimen de las importaciones y exportaciones
- 4. Régimen arancelario y aduanero
- 5. Influencias de las disposiciones de la Unión Europea
- 6. Política comercial multilateral
- 7. Organismos nacionales y locales

#### **UNIDAD DIDÁCTICA 8. FORMATOS DE FACTURA ELECTRÓNICA**

- 1. Formatos de factura electrónica
- 2. La digitalización certificada
- 3. Transformación de la factura y documentos sustitutivos
- de papel a digital
- 4. Requisitos del proceso de digitalización
- 5. Tramitación para la digitalización certificada
- 6. Formatos de factura
- 7. Tipos de formatos de modelos de facturas electrónicas

#### **UNIDAD DIDÁCTICA 9. EL FORMATO EDI INTERCAMBIO ELECTRÓNICO DE DATOS**

- 1. El formato EDI. Intercambio electrónico de datos
- 2. Ejemplos de factura electrónica: Facturae
- 3. El formato EDI. Intercambio electrónico de datos
- 4. Los Componentes EDI
- 5. Socios Comerciales con EDI
- 6. Ventajas de usar la Solución EDI de SEEBURGER

#### **UNIDAD DIDÁCTICA 10.**

#### **LAS APLICACIONES INFORMÁTICAS HABITUALES**

- 1. ¿Qué son las aplicaciones informáticas?
- 2. El paquete informático o suite informática
- 3. Las características esenciales
- 4. La actualidad de las aplicaciones informáticas
- 5. Aplicaciones del sistema operativo
- 6. Notas rápidas
- 7. Contactos
- 8. Bloc de notas
- 9. Calculadora
- 10. Aplicaciones de comercio electrónico en la empresa
- 11. Aplicaciones Informáticas de facturación
- 12. Sage 50 Cloud

#### **UNIDAD DIDÁCTICA 11. CONSERVACIÓN DE FACTURAS ELECTRÓNICAS**

1. Documentos a conservar y plazo (Art. 19.1 ROF, Art. 5 OFT)

- 2. Formas de conservación de las facturas
- 3. Conservación de las facturas por medios electrónicos
- 4. Sujetos obligados a la conservación de las facturas y documentos sustitutivos (Art. 19 ROF)
- 5. Obligaciones del expedidor (Art. 5 OFT)
- 6. Obligaciones del destinatario
- 7. Obligaciones comunes de conservación de los obligados tributarios
- 8. Lugar de conservación de las facturas o documentos sustitutivos

### **Módulo 2.** Contabilidad financiera

#### **UNIDAD DIDÁCTICA 1. CONCEPTOS BÁSICOS DE CONTABILIDAD**

- 1. Introducción a la contabilidad
- 2. Conceptos de contabilidad y patrimonio de la empresa
- 3. Definiciones
- 4. Objetivos de la contabilidad
- 5. División de la contabilidad
- 6. Planificación y normalización contable

#### **UNIDAD DIDÁCTICA 2. REGISTRO DE OPERACIONES CONTABLES**

- 1. Introducción al registro de operaciones contables
- 2. Elementos patrimoniales: bienes, derechos y obligaciones
- 3. Cuentas y Grupos en el Plan General Contable (PGC)
- 4. Estructura económico-financiera del balance: Activo, Pasivo y Neto
- 5. Registro de operaciones. Teoría del cargo y abono
- 6. Libro Mayor
- 7. Teorías de cargo y abono
- 8. Video tutorial: Teoría del Cargo y del Abono
- 9. El libro Diario
- 10. Video Tutorial: El Libro Diario
- 11. Terminología de cuentas
- 12. El balance de comprobación de sumas y saldos
- 13. Videotutorial resolución supuesto práctico

#### **UNIDAD DIDÁCTICA 3. EL CICLO CONTABLE**

- 1. Observaciones previas al estudio del ciclo contable
- 2. Variaciones de neto: reflejo contable e ingresos y gastos
- 3. Concepto
- 4. Reflejo contable de las variaciones de neto
- 5. Contabilidad de ingresos y gastos
- 6. Videotutorial: Variaciones de neto
- 7. El ciclo contable y sus fases: apertura de la contabilidad, registro de operaciones y cálculo del resultado
- 8. Introducción
- 9. Apertura de la contabilidad
- 10. Registro de las operaciones del ejercicio
- 11. Cálculo del resultado. Asiento de regularización
- 12. Cierre de la contabilidad. Asiento de cierre
- 13. Videotutorial: Resolución supuesto práctico

#### **UNIDAD DIDÁCTICA 4. CUENTAS DE TESORERÍA EFECTIVO**

- 1. Cuentas de tesorería: introducción
- 2. Contenidos del subgrupo 57 del Plan General Contable
- 3. Contabilidad de los descubiertos
- 4. Arqueo de caja

#### **UNIDAD DIDÁCTICA 5. CONTABILIZACIÓN DE LAS EXISTENCIAS**

- 1. Concepto: Grupo 3 del PGC
- 2. Clasificación de las existencias
- 3. Registro contable
- 4. Método Administrativo (o Permanencia de Inventario)
- 5. Método Especulativo
- 6. Videotutorial: método Administrativo-especulativo
- 7. Valoración de existencias
- 8. Precio de adquisición
- 9. Coste de producción
- 10. Estudio de los Subgrupos (60) Compras y (70) Ventas, del Plan General Contable
- 11. Cuentas relacionadas con las compras
- 12. Compras relacionadas con las ventas
- 13. Video tutorial: Tratamiento contable de los transportes
- 14. Método de asignación de valor
- 15. El IVA en las operaciones de existencias
- 16. En las compras
- 17. En las ventas
- 18. Video tutorial: Liquidación del IVA
- 19. Envases y embalajes
- 20. Correcciones valorativas
- 21. Introducción
- 22. Correcciones de valor de las existencias

#### **UNIDAD DIDÁCTICA 6.**

#### **PROVEEDORES, CLIENTES, DEUDORES Y ACREEDORES POR OPERACIONES DE TRÁFICO**

- 1. Introducción a las operaciones de tráfico
- 2. Definición y contenido del Grupo 4, del PGC
- 3. Contabilidad de los albaranes
- 4. En las compras
- 5. En las ventas
- 6. Contabilidad de los anticipos
- 7. En las compras
- 8. En las ventas
- 9. Correcciones valorativas
- 10. Provisión para operaciones de tráfico
- 11. Sistema individualizado y sistema global
- 12. Video tutorial: Problemática contable de las insolvencias

#### **UNIDAD DIDÁCTICA 7. EFECTOS COMERCIALES**

- 1. La Letra de cambio. Conceptos básicos
- 2. Registro contable
- 3. Contabilidad de los efectos a pagar
- 4. Contabilidad de los efectos a cobrar
- 5. Efectos en cartera
- 6. Descuento o negociación de efectos
- 7. Gestión de cobro
- 8. Efectos impagados
- 9. El endoso de efectos
- 10. Desde el punto de vista de la empresa que endosa la letra
- 11. Desde el punto de vista de la empresa que recibe la letra

#### **UNIDAD DIDÁCTICA 8. CUENTAS DE PERSONAL**

- 1. Introducción: cuentas relacionadas con el personal de la empresa
- 2. El subgrupo 64 del Plan General Contable
- 3. El subgrupo 46 del Plan General Contable
- 4. El subgrupo 47 del Plan General Contable
- 5. Créditos al personal
- 6. Asiento de nómina
- 7. Video tutorial: Contabilidad de una nómina
- 8. Contabilidad de las retenciones

#### **UNIDAD DIDÁCTICA 9. INMOVILIZADO MATERIAL**

- 1. Introducción: aproximación al inmovilizado
- 2. Clasificación del Inmovilizado Material. Cuadro de cuentas
- 3. Video tutorial: clasificación del inmovilizado material
- 4. Valoración inicial del Inmovilizado Material
- 5. Inmovilizado en curso
- 6. Precio de adqusición (Adquisición onerosa)
- 7. Video tutorial: desmantelamiento y rehabilitación de inmovilizado
- 8. Coste de producción (fabricación por la propia empresa)
- 9. Video tutorial: capitalización de gastos financieros
- 10. Permuta de Inmovilizado
- 11. Aportaciones no dinerarias
- 12. Aumento del rendimiento, vida útil o capacidad productiva
- 13. Valoración posterior: la amortización
- 14. Concepto básico. Reflejo de la imagen fiel
- 15. La amortización como forma de ahorro
- 16. La amortización fiscal y contable
- 17. Los métodos de amortización
- 18. Factores de cálculo de las amortizaciones
- 19. Cálculo de la cuota de amortización
- 20. Amortización de un elemento complejo
- 21. Cambios de amortización
- 22. Amortización de bienes usados
- 23. Valoración posterior: el deterioro del inmovilizado
- 24. Bajas y enajenaciones
- 25. Enajenación en las Pymes
- 26. Enajenación en las Grandes Empresas
- 27. Otras bajas
- 28. Permutas de inmovilizado material
- 29. Normas particulares sobre el inmovilizado material

#### **UNIDAD DIDÁCTICA 10. INVERSIONES INMOBILIARIAS**

1. Introducción al registro de las operaciones inmobiliarias 2. Subgrupo 22 del Plan General Contable

#### **UNIDAD DIDÁCTICA 11.**

#### **ACTIVOS NO CORRIENTES MANTENIDOS PARA LA VENTA**

- 1. Activos no corrientes mantenidos para la venta: definición
- 2. Requisitos para la reclasificación
- 3. Valoración de los activos no corrientes mantenidos para la venta
- 4. Videotutorial: El subgrupo 58 del PGC

5. Grupos enajenables de elementos mantenidos para la venta

#### **UNIDAD DIDÁCTICA 12.**

#### **INMOVILIZACIONES INTANGIBLES**

- 1. Concepto y características
- 2. Criterios específicos de reconocimiento y valoración
- 3. Reconocimiento
- 4. Valoración
- 5. Normas particulares sobre el Inmovilizado Intangible
- 6. Investigación y desarrollo
- 7. Concesiones administrativas
- 8. Propiedad industrial
- 9. Fondo de comercio
- 10. Derechos de traspaso
- 11. Aplicaciones informáticas

#### **UNIDAD DIDÁCTICA 13. PERIODIFICACIÓN E IMPUTACIÓN DE INGRESOS Y GASTOS**

1. El principio de devengo

2. Ajustes por periodificación

3. Imputación de ingresos y gastos

#### **UNIDAD DIDÁCTICA 14. INSTRUMENTOS FINANCIEROS ACTIVOS FINANCIEROS**

- 1. Introducción a los instrumentos financieros
- 2. Activos financieros

3. Activos financieros a valor razonable con cambios en la cuenta de pérdidas y ganancias

- 4. Valoración inicial
- 5. Valoración posterior
- 6. Activos a coste amortizado
- 7. Valoración inicial
- 8. Valoración posterior
- 9. Deterioro de valor
- 10. Activos financieros a valor razonable con cambios en el patrimonio neto
- 11. Valoración inicial
- 12. Valoración posterior
- 13. Deterioro de valor
- 14. Activos financieros a coste
- 15. Valoración inicial
- 16. Valoración posterior
- 17. Deterioro de valor
- 18. Reclasificación de los activos financieros
- 19. Intereses y dividendo recibidos de los activos financieros
- 20. Baja de los estados financieros

#### **UNIDAD DIDÁCTICA 15. INSTRUMENTOS FINANCIEROS: PASIVOS FINANCIEROS**

- 1. Pasivos financieros
- 2. Pasivos financieros a coste amortizado
- 3. Valoración inicial
- 4. Valoración posterior

5. Pasivos financieros a valor razonable con cambios en la cuenta de pérdidas y ganancias

- 6. Valoración inicial
- 7. Valoración posterior
- 8. Reclasificación y baja de pasivos financieros

#### **UNIDAD DIDÁCTICA 16. CONTABILIZACIÓN DE LAS SUBVENCIONES**

- 1. Introducción y clases
- 2. Clases de subvenciones
- 3. Tratamiento contable
- 4. Resumen previo para la contabilidad de subvenciones no reintegrables
- 5. Normativa de subvenciones, donaciones y legados otorgados por terceros
- 6. Resumen contable de las subvenciones para las Pymes
- 7. Resumen contable de las subvenciones para grandes empresas
- 8. Subvención reintegrable
- 9. Subvención no monetaria

#### **UNIDAD DIDÁCTICA 17.**

#### **ARRENDAMIENTO FINANCIERO Y OPERATIVO**

- 1. El Arrendamiento
- 2. Arrendamiento Financiero (Leasing)
- 3. Arrendamiento Operativo
- 4. El Renting
- 5. Lease back

#### **UNIDAD DIDÁCTICA 18. IMPUESTO SOBRE BENEFICIOS**

1. Diferencias entre el Resultado Contable y el Resultado Fiscal

2. Impuesto Corriente: Activos y Pasivos por Impuesto Corriente

3. - Videotutorial: libertad de amortización y amortización acelerada

4. Impuesto Diferido: Activos y Pasivos por Impuesto Diferido

5. - Diferencias temporarias

- 6. Activos por diferencias temporarias deducibles
- 7. Pasivos por diferencias temporarias imponibles
- 8. Compensación de Bases Imponibles Negativas
- 9. Estimamos que podemos contabilizar el crédito

10. - En caso de no contabilizar el crédito a nuestro favor en el año 1

11. - Videotutorial: Compensación de Bases Imponibles Negativas

12. Variaciones en el tipo impositivo

13. Contabilización del Impuesto de Sociedades en empresas de reducida dimensión

14. Contabilización del Impuesto de Sociedades en Microempresas

#### **UNIDAD DIDÁCTICA 19. CUENTAS ANUALES**

- 1. Las cuentas anuales: Introducción
- 2. Balance: activo, pasivo y patrimonio neto
- 3. Activo
- 4. Pasivo y Patrimonio Neto
- 5. Cuenta de Pérdidas y Ganancias
- 6. Estado de cambios en el Patrimonio Neto
- 7. Estado de ingresos y gastos reconocidos
- 8. Estado total de cambios en el patrimonio neto
- 9. Estado de flujos de efectivo
- 10. Clasificación de las partidas de Cash Flow
- 11. Memoria

#### **UNIDAD DIDÁCTICA 20. PATRIMONIO NETO**

- 1. Introducción. Elementos del Patrimonio Neto
- 2. Fondos Propios
- 3. Capital
- 4. Aspectos contables de la constitución de sociedades
- 5. Video tutorial: apuntes contables de la constitución
- 6. Reservas
- 7. Video tutorial: dotación de la reserva legal
- 8. Tratamiento contable de las reservas de nivelación y capitalización
- 9. Resultados pendientes de aplicación
- 10. Resumen de la distribución del resultado
- 11. Si ha habido beneficio
- 12. Si ha habido pérdida

#### **UNIDAD DIDÁCTICA 21. EL IMPUESTO SOBRE EL VALOR AÑADIDO**

- 1. Introducción: El IVA en las operaciones contables
- 2. Regulación legal y concepto
- 3. Neutralidad impositiva. IVA soportado e IVA repercutido
- 4. Cálculo del impuesto y base imponible
- 5. Tipo de gravamen
- 6. Registro contable del IVA
- 7. IVA soportado en operaciones interiores
- 8. IVA repercutido
- 9. Liquidación del IVA
- 10. IVA a ingresar
- 11. IVA a compensar o devolver
- 12. IVA soportado no deducible
- 13. Regla de la prorrata
- 14. Prorrata general
- 15. Videotutorial: Caso práctico prorrata
- 16. Prorrata especial
- 17. Prorrata en los bienes de inversión

18. - Videotutorial: Caso practico de Prorrata en los bienes de inversión

19. - Regularización o ajuste de las deducciones

20. - Venta de los bienes de inversión durante el periodo de regularización

#### **UNIDAD DIDÁCTICA 22. PROVISIONES**

- 1. Provisiones: Introducción
- 2. Reconocimiento
- 3. Valoración
- 4. Videotutorial: Tratamiento contable de las provisiones
- 5. Tipos de provisiones

### **Módulo 3.**

Software jurídico: gestión de clientes, casos y facturación

**UNIDAD DIDÁCTICA 1. SOFTWARE PARA EL SECTOR JURÍDICO: SOLUCIONES DE GESTIÓN INTEGRAL PARA DESPACHOS, EMPRESAS Y ENTIDADES DEL SECTOR JURÍDICO - LEGAL**

1. Aspectos principales del software 2. Conceptualización y áreas del software para el sector jurídico

3. Características del software para el sector jurídico

#### **UNIDAD DIDÁCTICA 2. SERVICIOS ONLINE PARA EL SECTOR JURÍDICO - LEGAL**

- 1. Tecnología y mundo jurídico
- 2. Valor añadido de los servicios
- 3. Servicios online específicos
- 4. Servicios multidisciplinares
- 5. Cliente online de servicios legales

#### **UNIDAD DIDÁCTICA 3. GESTIÓN DE CLIENTES**

- 1. Gestión de clientes en servicios online del sector jurídico
- 2. Gestión de clientes con la estrategia CRM
- 3. Objetivo y beneficios de una estrategia CRM
- 4. Aplicaciones informáticas para CRM
- 5. Errores en la estrategia CRM
- 6. Registros de información
- 7. Sistemas de información, gestión y comunicación con clientes, operadores, empleados y Administraciones
- 8. Atención al cliente
- 9. Asistencia al cliente
- 10. Satisfacción del cliente
- 11. Quejas, objeciones y reclamaciones
- 12. Directrices en el tratamiento de quejas y objeciones
- 13. ¿Qué hacer ante el cliente?
- 14. ¿Qué no hacer ante el cliente?
- 15. Actitud ante las quejas y reclamaciones
- 16. Atención telefónica en el tratamiento de quejas
- 17. Fidelización de clientes

#### **UNIDAD DIDÁCTICA 4. GESTIÓN DE CASOS Y EXPEDIENTES JURÍDICOS**

- 1. Introducción a la gestión de casos
- 2. Áreas de los diferentes casos
- 3. Civil
- 4. Penal
- 5. Mercantil
- 6. Derecho de familia
- 7. Administrativo
- 8. Derecho Sucesorio
- 9. Laboral y de la Seguridad Social
- 10. Por qué aceptar los casos
- 11. Errores en la gestión de casos

#### **UNIDAD DIDÁCTICA 5. FACTURACIÓN E-FACTURA**

- 1. Introducción a la factura electrónic
- 2. Factura ordinaria y factura electrónica
- 3. Tipos de facturas
- 4. Requisitos de la factura

#### **UNIDAD DIDÁCTICA 6. TRÁMITES CON LAS ADMINISTRACIONES PÚBLICAS**

1. Relación telemática entre la Administración Pública y la ciudadanía

- 2. Uso de medios electrónicos
- 3. Sistema de Interconexión de Registros (SIR)
- 4. Práctica de notificaciones
- 5. Consecuencias de la nueva regulación

6. Formas de identificación de los ciudadanos y de la administración

- 7. El expediente electrónico
- 8. Notificaciones telemáticas
- 9. La dirección electrónica habilitada única
- 10. Suscripción de procedimientos
- 11. Consulta de procedimientos

#### **UNIDAD DIDÁCTICA 7. CONTRATOS INFORMÁTICOS**

- 1. Contratos informáticos
- 2. Propiedades de contratos informáticos
- 3. Tipos de contratos informáticos
- 4. Cumplimiento de contratos informáticos

### **Módulo 4.** Sage 50c facturación

#### **UNIDAD DIDÁCTICA 1. INTRODUCCIÓN A SAGE 50 CLOUD**

- 1. Pantalla de Inicio
- 2. Permisos Usuarios
- 3. Escritorios
- 4. Tipología de Empresas
- 5. Grupos Empresas
- 6. Configuración de Empresas

#### **UNIDAD DIDÁCTICA 2. CONFIGURACIÓN DE SAGE 50 CLOUD**

- 1. Asistente de empresa
- 2. Mantenimiento de empresa
- 3. Listas previas

#### **UNIDAD DIDÁCTICA 3. HERRAMIENTAS DE SAGE 50 CLOUD**

1. Artículos 2. Office 365 3. Procesos 4. Copias de seguridad 5. Live UpDate 6. Comunicados

#### **UNIDAD DIDÁCTICA 4. ORGANIZACIÓN DE COMPRAS**

- 1. Aspectos Generales
- 2. Proveedores
- 3. Actividades
- 4. Formas de pago

#### **UNIDAD DIDÁCTICA 5. CREACIÓN DE ARTÍCULOS**

- 1. Artículos
- 2. Crear una Marca
- 3. Crear una Familia
- 4. Crear una Subfamilia
- 5. Crear una Tarifa

#### **UNIDAD DIDÁCTICA 6. ORGANIZACIÓN DE VENTAS**

#### 1. Clientes

- 2. Creación de Vendedores
- 3. Creación de Rutas y Tipos de facturación
- 4. Creación de Agencias de transporte y Concepto de cuotas

#### **UNIDAD DIDÁCTICA 7. DOCUMENTOS DE VENTAS**

- 1. Concepto de Ventas
- 2. Pedidos
- 3. Albaranes
- 4. Facturas

#### **UNIDAD DIDÁCTICA 8. ORGANIZACIÓN DE STOCK**

- 1. Valoración del Stock
- 2. Cuenta corriente
- 3. Albaranes de regulación
- 4. Producción
- 5. Regularización
- 6. Recálculo de stock

### **Módulo 5.** Sage 50c contabilidad

#### **UNIDAD DIDÁCTICA 1. INTRODUCCIÓN A SAGE 50 CLOUD**

- 1. Pantalla de Inicio
- 2. Permisos Usuarios
- 3. Escritorios
- 4. Tipología de Empresas
- 5. Grupos Empresas
- 6. Configuración de Empresas

#### **UNIDAD DIDÁCTICA 2. CUENTAS ANUALES**

- 1. Cuentas Contables
- 2. Cuentas de Situación
- 3. Mantenimiento de Cuentas Estándar

#### **UNIDAD DIDÁCTICA 3. GESTIÓN DE ASIENTOS CONTABLES**

- 1. Concepto de asiento
- 2. Generador de Asientos de Compras y Vents
- 3. Previsión de asientos
- 4. Gestión de Asientos Predefinidos
- 5. Asientos Periódicos

#### **UNIDAD DIDÁCTICA 4. TESORERÍA Y ESTIMACIÓN DE COBRO**

- 1. Tesorería
- 2. Estimaciones de Pago
- 3. Remesas bancarias de pago
- 4. Listado de vencimientos
- 5. Estimaciones de Cobro
- 6. Remesas bancarias de cobro
- 7. Listado Aging

#### **UNIDAD DIDÁCTICA 5. LISTADOS CONTABLES**

- 1. Extractos
- 2. Balances de Sumas y Saldos
- 3. Pérdidas y ganancias
- 4. Balance de situación

#### **UNIDAD DIDÁCTICA 6. CONTABILIDAD ANALÍTICA**

- 1. Utilización de la Contabilidad Analítica
- 2. Configuración de la forma de trabajar de la Contabilidad Analítica
- 3. Listados Analíticos
- 4. Apertura de ejercicio

#### **UNIDAD DIDÁCTICA 7. GESTIÓN DE INMOVILIZADO Y AMORTIZACIONES**

- 1. Cuentas de amortización
- 2. Asientos de amortización
- 3. Bajas de inmovilizado

#### **UNIDAD DIDÁCTICA 8. LIQUIDACIÓN DEL IVA**

- 1. IVA
- 2. Periodos de IVA
- 3. Mantenimiento de los Tipos de IVA
- 4. IVA soportado
- 5. IVA repercutido
- 6. Cuadro resumen IVA
- 7. Liquidación IVA
- 8. DesliquIdación del IVA
- 9. Revisión del IVA
- 10. Gestión de Datos Referentes al modelo 347

#### **UNIDAD DIDÁCTICA 9. CÁLCULO DE RETENCIONES**

- 1. Periodo de Retención
- 2. Mantenimiento de Grupo de Contribuyentes
- 3. Mantenimiento de Tipos de Retención
- 4. Funcionamiento de las Retenciones
- 5. Retención Soportada
- 6. Retención Repercutida
- 7. Cuadro Resumen de Retenciones
- 8. Liquidación de Retenciones
- 9. Desliquidación de las Retenciones

#### **UNIDAD DIDÁCTICA 10. MODELOS FISCALES**

#### 1. Conceptos

2. Configuración

#### **UNIDAD DIDÁCTICA 11. INFORMES CONFIGURABLES**

1. Configuración

2. Listados de Sage 50C

3. Listados de Programaciones

### **Módulo 6.**

Elaboración y control de presupuestos

#### **UNIDAD DIDÁCTICA 1. PLANIFICACIÓN PRESUPUESTARIA**

- 1. Proceso de planificación de la empresa
- 2. Estructura del control
- 3. Organización del proceso presupuestario
- 4. La previsión
- 5. El presupuesto
- 6. Control presupuestario
- 7. Dossier
- 8. Objetivos, requisitos y principios del proceso presupuestario
- 9. Ejercicio resuelto. Dossier de seguimiento presupuestario

#### **UNIDAD DIDÁCTICA 2. ELABORACIÓN DEL PRESUPUESTO ANUAL**

- 1. Presupuestos de explotación: ventas, producción y compras
- 2. Presupuesto de ventas
- 3. Presupuesto de producción
- 4. Presupuesto de compras
- 5. Presupuestos de capital: inversión, financiero y de capital
- 6. Presupuesto de inversión
- 7. Presupuesto financiero
- 8. La viabilidad del presupuesto capital
- 9. Presupuesto de tesorería
- 10. Plan de financiación a corto plazo
- 11. Presupuesto de pagos a corto plazo
- 12. Ingresos previstos a corto plazo
- 13. Ejercicio resuelto. Presupuestos de capital y tesorería

#### **UNIDAD DIDÁCTICA 3. ELABORACIÓN DE LOS ESTADOS FINANCIEROS**

1. Aproximación a los estados financieros

2. Cuenta de resultados pro-forma: cuenta de pérdidas y

ganancias o cuenta de explotación

- 3. Balance de situación pro-forma
- 4. Activo
- 5. Pasivo y Patrimonio Neto
- 6. Estado de tesorería pro-forma
- 7. Ejercicio resuelto. Cuenta de resultados

#### **UNIDAD DIDÁCTICA 4. CONTROL PRESUPUESTARIO**

- 1. El control presupuestario: introducción
- 2. Seguimiento y control del presupuesto de explotación
- 3. Identificación de las causas
- 4. Responsabilización
- 5. Medidas correctoras
- 6. El punto muerto o umbral de rentabilidad

7. Seguimiento y control de las inversiones y las fuentes de financiación

- 8. Seguimiento y control del presupuesto de tesorería
- 9. Ejercicio resuelto. Desviaciones en ventas

# [www.ineaf.es](https://www.ineaf.es)

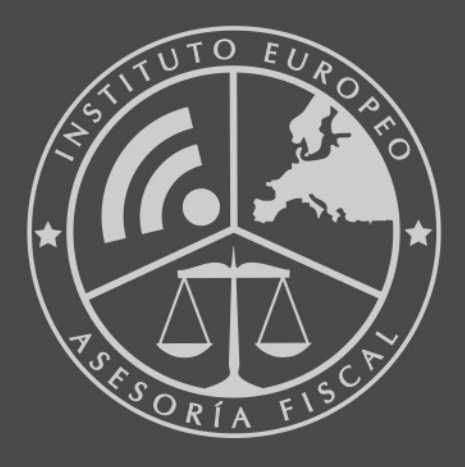

#### **INEAF BUSINESS SCHOOL**

958 050 207 · formacion@ineaf.es

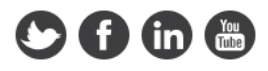